# SK Software training: Scan electron and muon

### M.Miura

Kamioka observatory, ICRR

# 1. Start event display

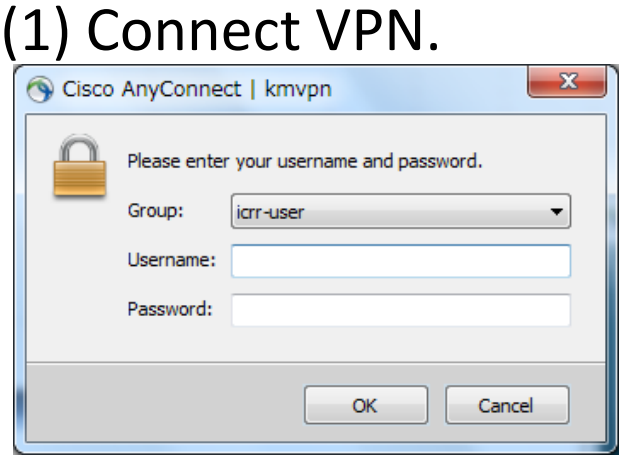

Login with your account and password in Kamioka computer system (see also Setup.pdf).

(2) Start Xsession (Xming, e.t.c.)

(3) Connect to sukap01

Windows case: Click TeraTerm and login. Others (Mac, Ubuntu e.t.c.): Open terminal and type ssh –X (your-account)@sukap01

#### (4) Type ; ls /disk01/usr5/vson then you can find event samples.

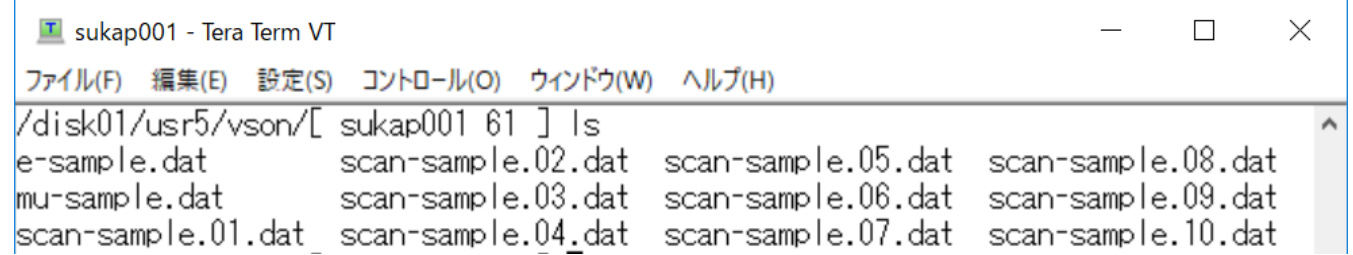

#### (5) Type;

source /usr/local/sklib\_gcc8/atmpd\_21b/env.csh

(5) Type;

#### apdraw.csh /disk01/usr5/vson/e-sample.dat

then event display starts.

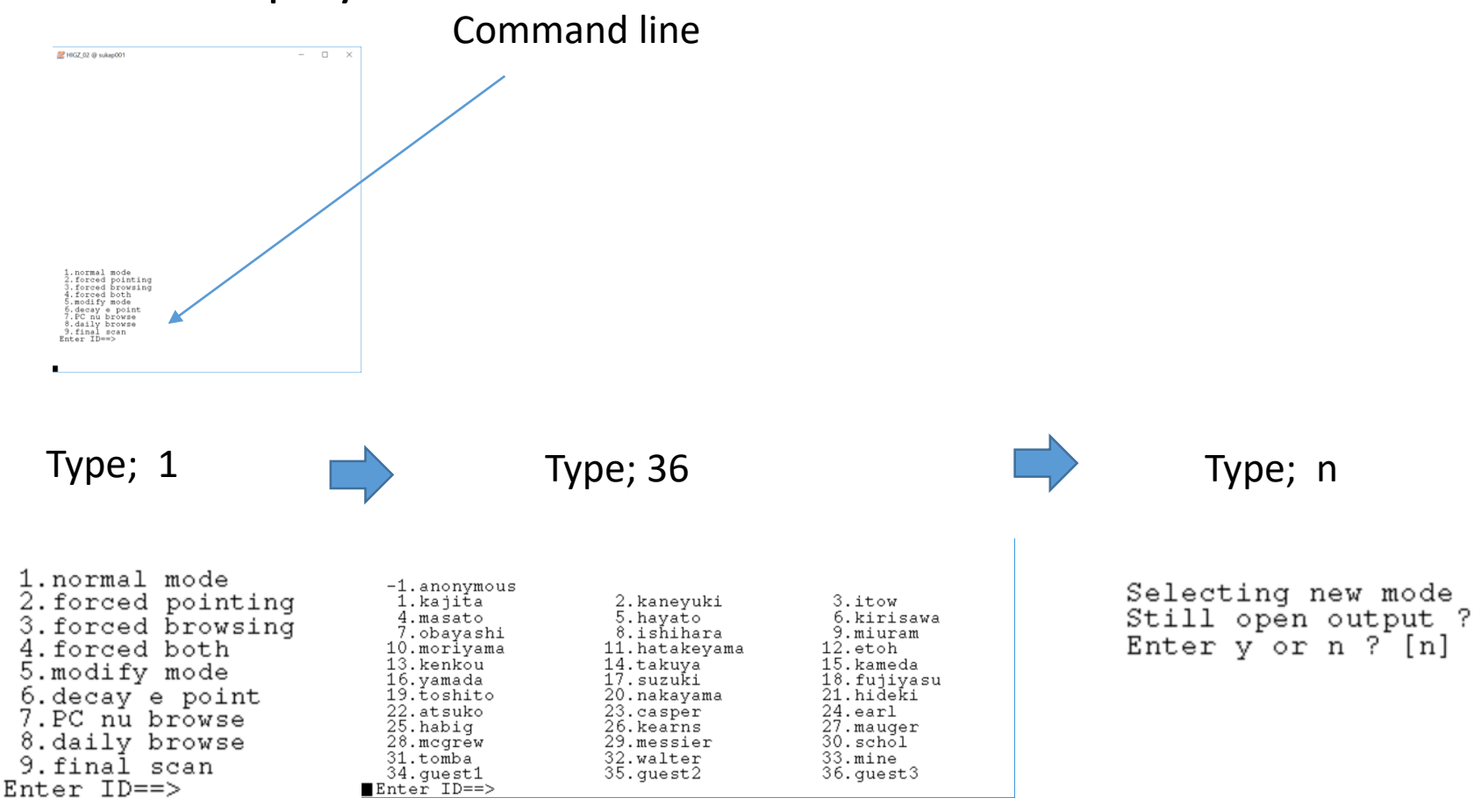

#### You can see three windows.

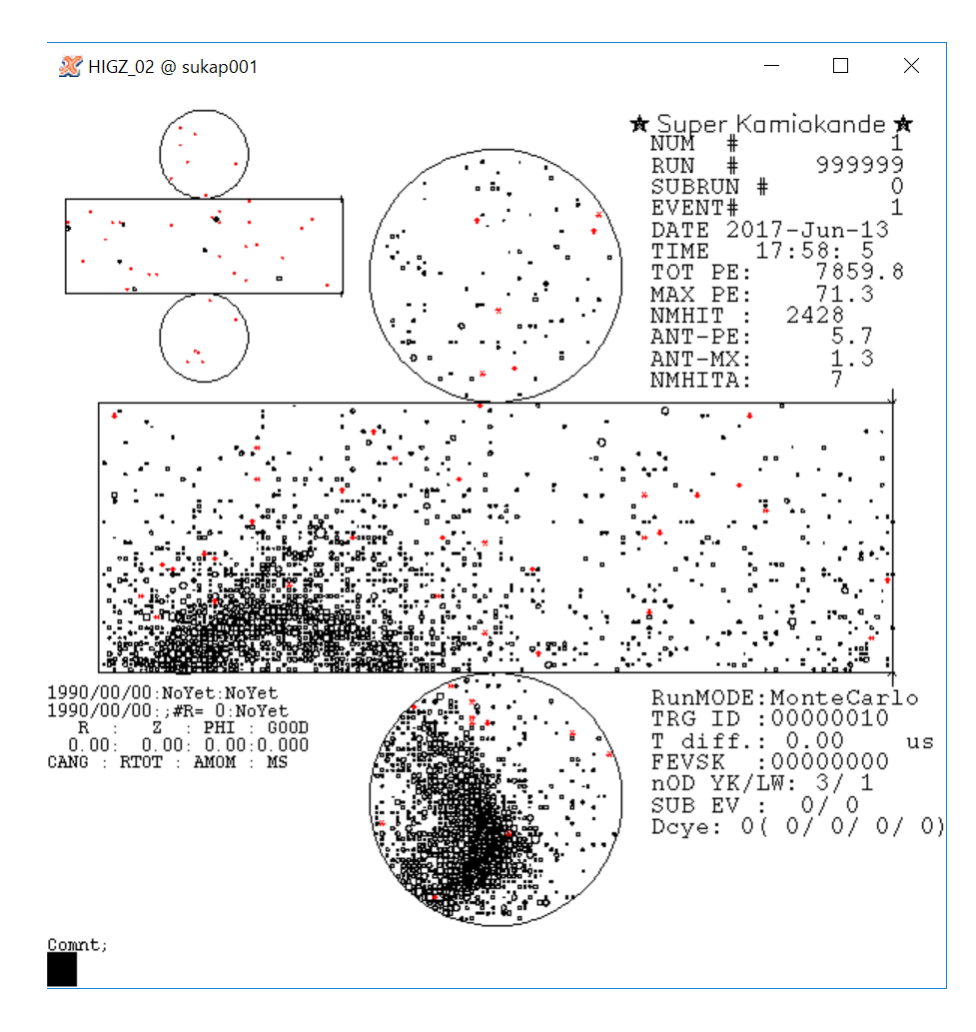

Main display

#### Histograms for inner detector

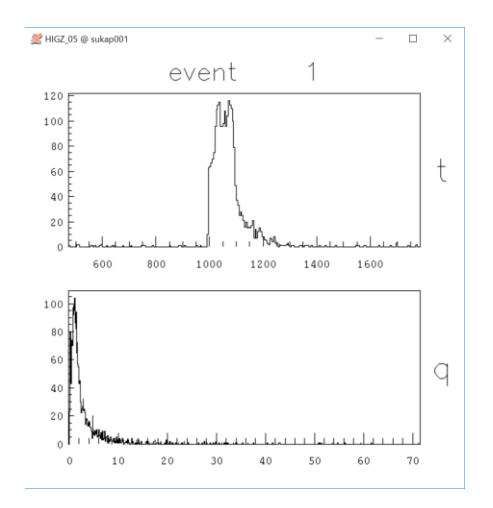

#### Histograms for outer detector

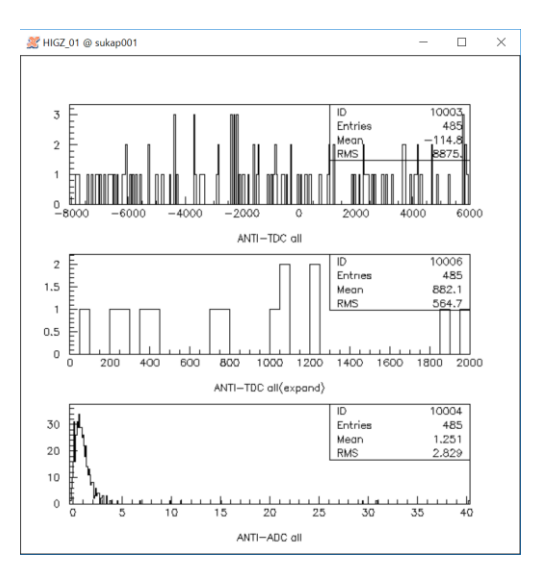

### SK event display

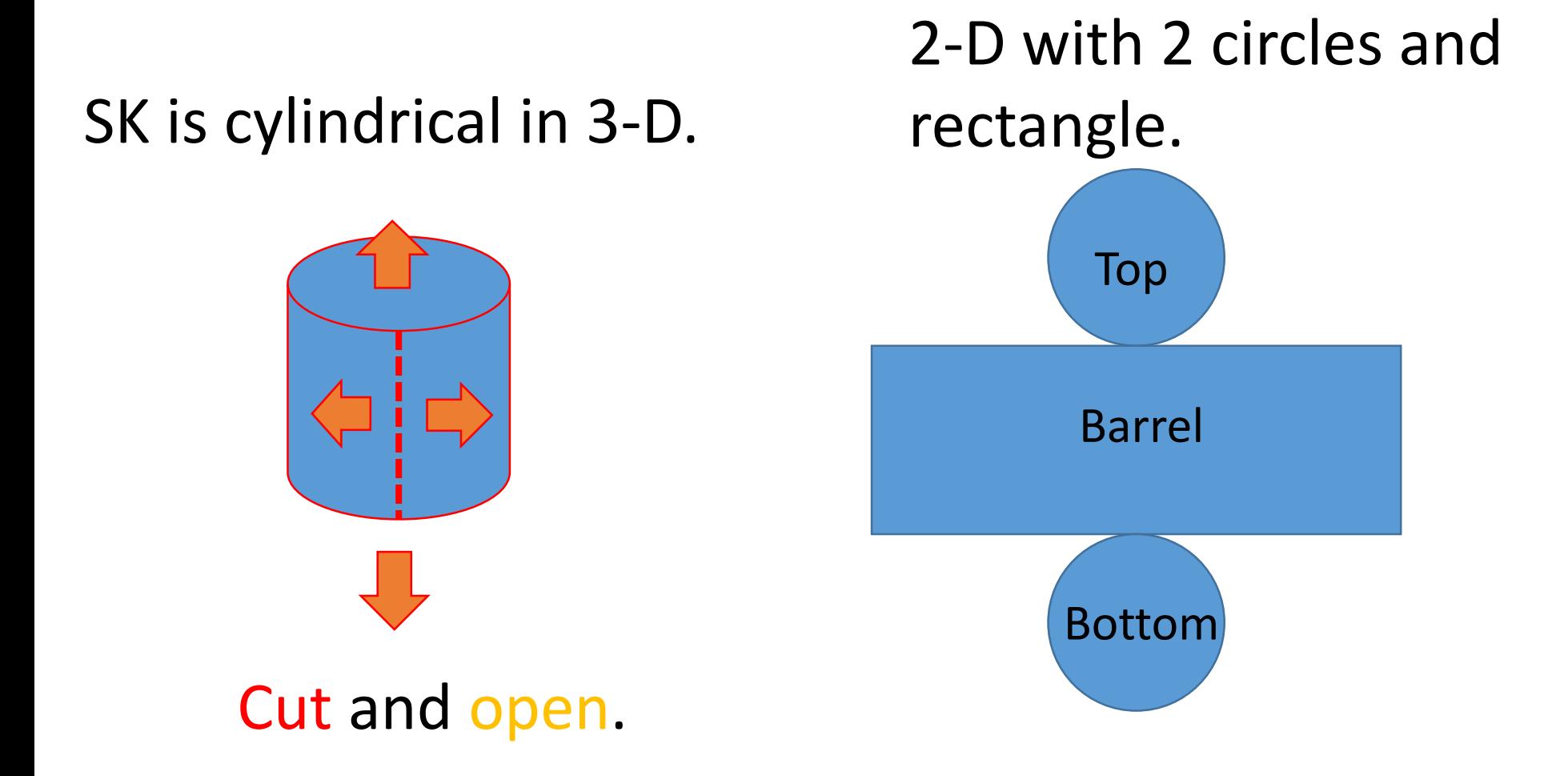

# 2. Explanation about each windows

### 2-1 Main display

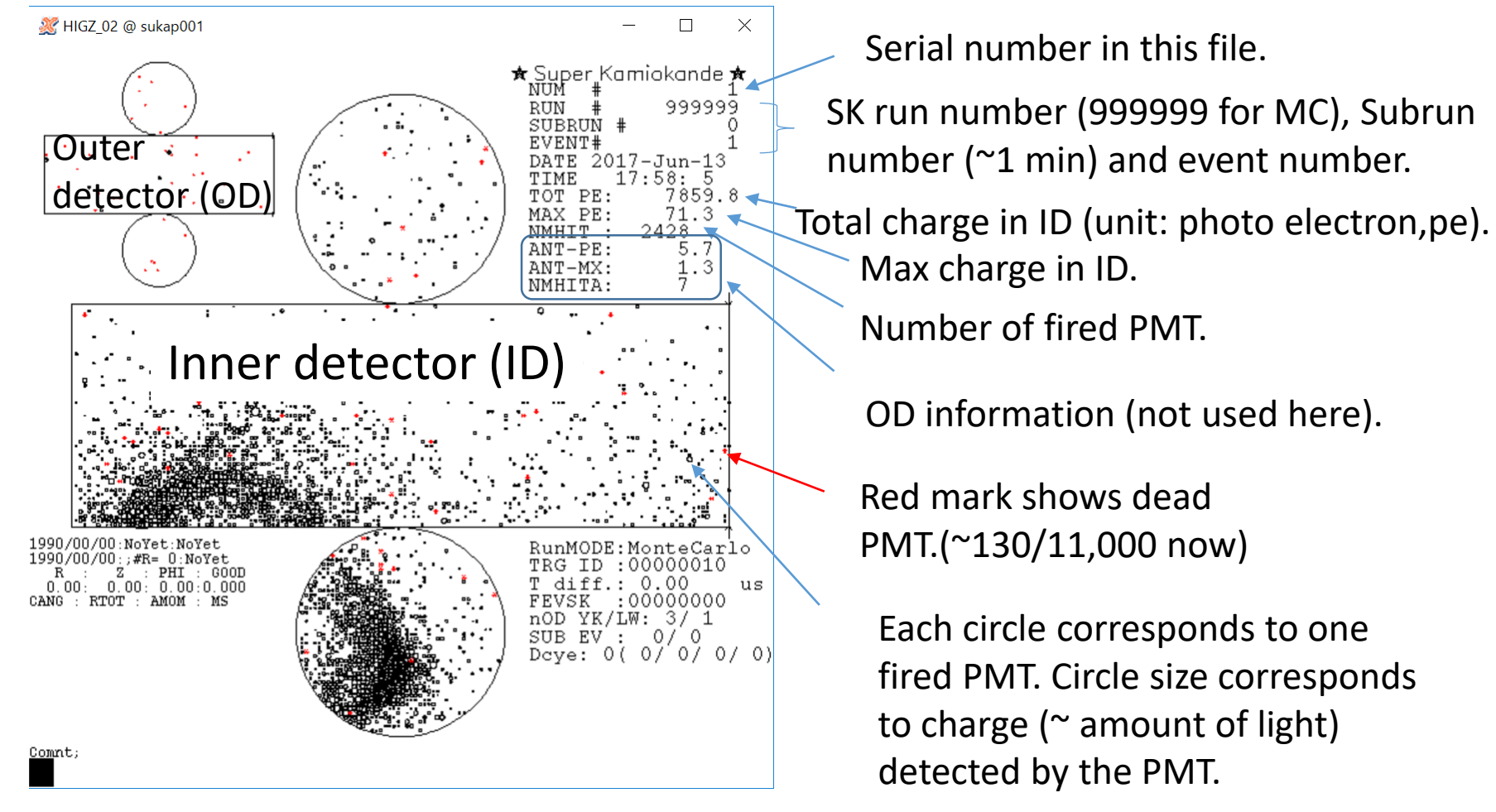

#### 2-2 ID histogram

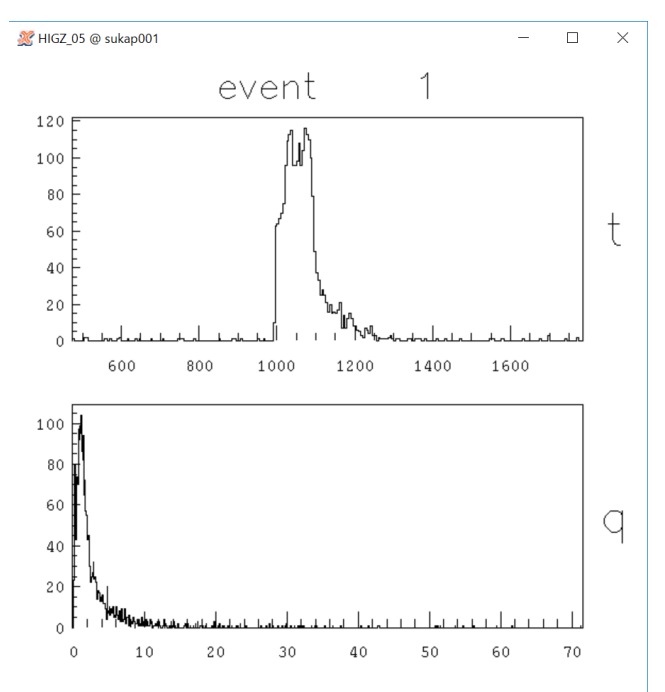

Time distribution for each PMT (nano second) Trigger time is adjusted around 1000 nsec.

Charge distribution for each PMT (pe).

#### 2-3 OD histogram

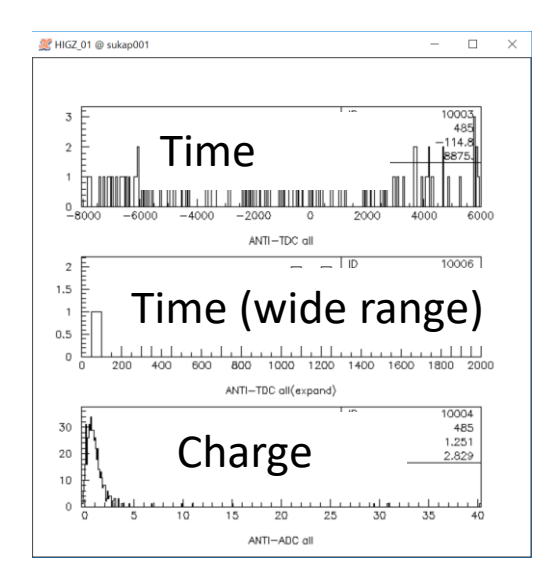

## 3. Basic command

- quit: End event display.
- n: Move to next event.
- sk "n": Skip "n" events. "sk -1" then go back to the previous event.
- zoom "n": n=1~3, zoom in. Click where you want to zoom. zoom 0 then go back to original size.
- cab: and click PMT (center of circle) then information about the PMT is shown in terminal.

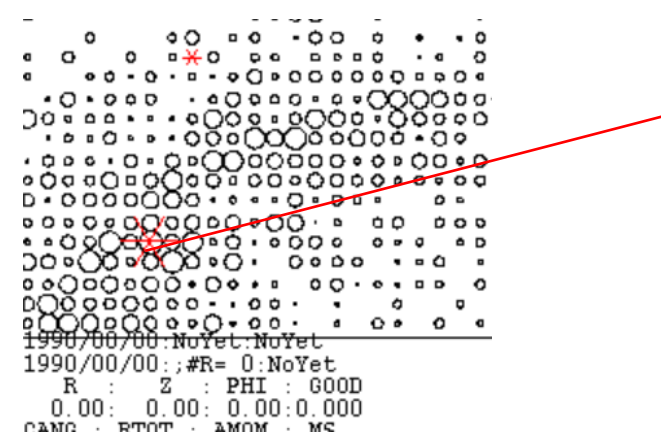

IFEYORE  $\cup$  $CMD = (cab)$ Nearest ID cable number : 6635 Status: -0 sk geometry 4 QB slot : 17 QB ch. : 1 Hut : 4 TKO : 6  $Q: 18.68$ T : 1039.

• mc: and click then the event display rotates in phi direction so that the clicked point becomes center of the display.

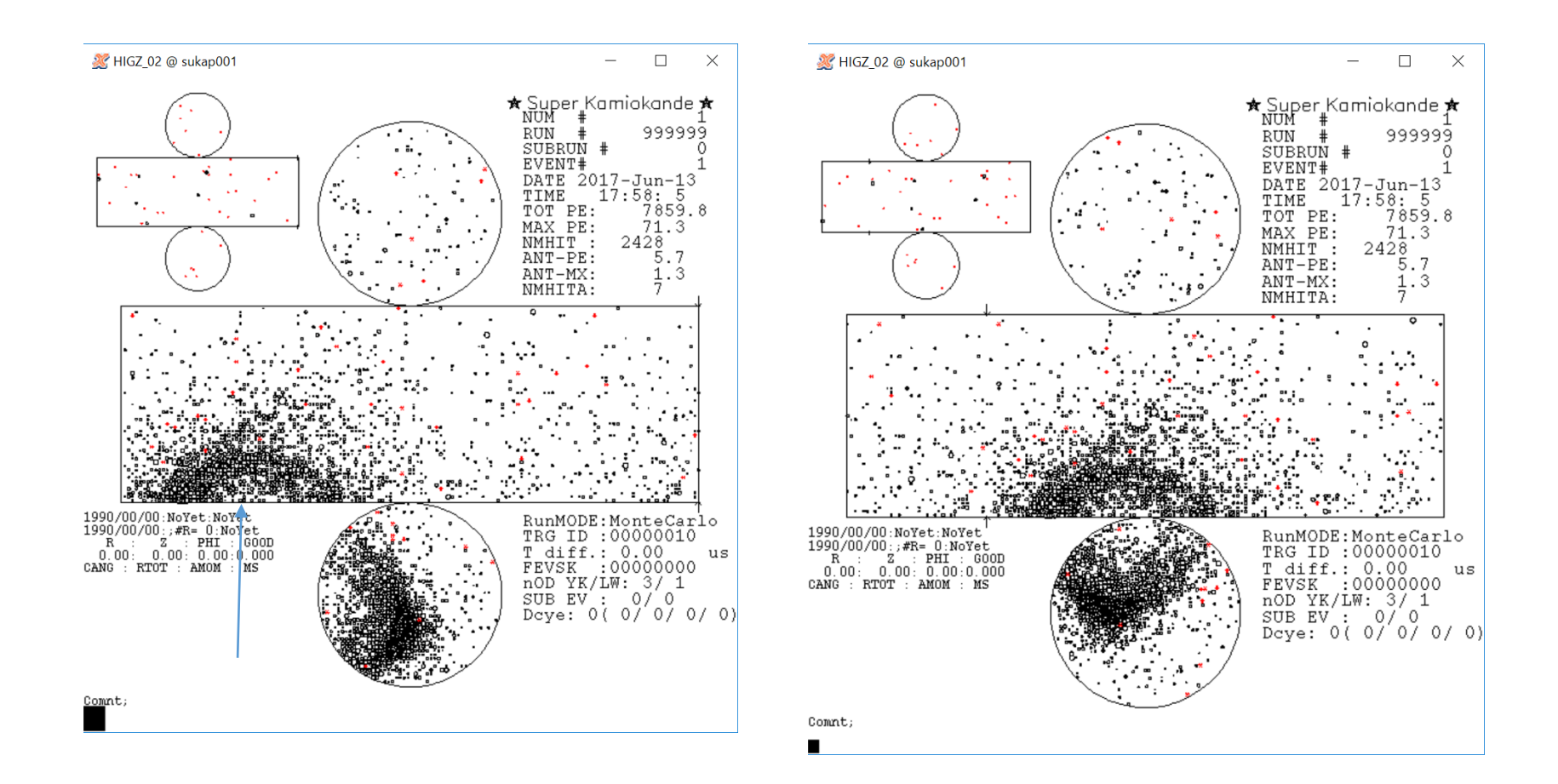

# Excise 1

- In /disk01/usr5/vson, you can find event samples.
	- $\triangleright$  e-sample.dat: electron only.
	- $\triangleright$  mu-sample.dat: muon only.
	- $\triangleright$  Random vertex, direction, and momentum.
	- $\triangleright$  Each sample includes 20 events.
	- Let's scan e-sample.dat and mu-sample.dat to train your eyes !

# Excise 2

- In the same directory, event samples for each group are prepared.
	- Group  $A \rightarrow$  scan-sample.01.dat Group  $B \rightarrow$  scan-sample.02.dat Group  $C \rightarrow$  scan-sample.03.dat Group  $D \rightarrow$  scan-sample.04.dat
- Each sample includes 20 events. Random vertex. direction, and momentum.
- Identify electron or muon by your eyes.
- Discuss among group and make final answers of each group.